# <span id="page-0-1"></span>**Macros for doing math more comfortably**

Version: 0.13, 2024-03-06

*Petr Olšák*<sup>1</sup> *, 2022, 2023*

## **Table of contents**

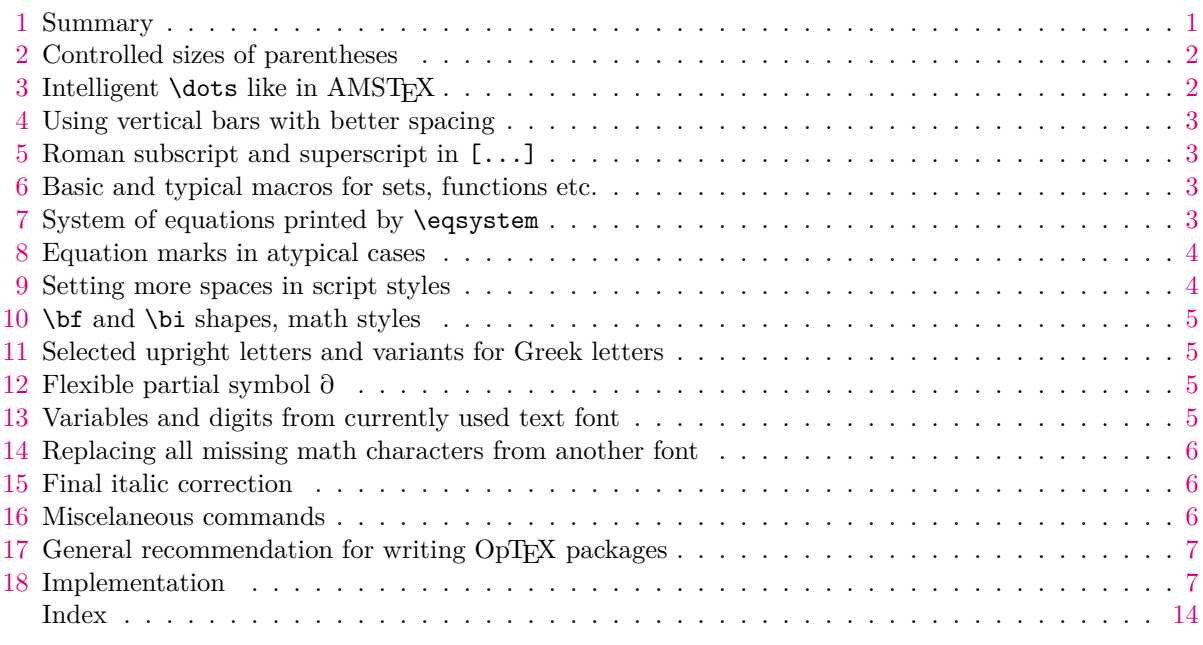

# <span id="page-0-0"></span>**1 Summary**

This package provides various extensions usable for math typesetting. Mostly of them are inspired from OpT<sub>E</sub>X tricks www page.

The following macros are defined in this package:

- [\bigp](#page-1-3), [\bbigp](#page-1-4), [\Bigp](#page-1-5), [\biggp](#page-1-6), [\Biggp](#page-1-7), [\autop](#page-1-8), [\normalp](#page-1-9) gives better controlling of sizes of parentheses.
- [\smartdots](#page-1-10) declares \dots macro more intelligent. [\smartvert](#page-2-5) declares "|" for better spacing.
- [\rmsbsp](#page-2-6) activates roman subscripts and superscripts in [...].
- There are many common math macros for sets or for operators, for example  $\R$  or  $\sgn$ .
- **[\eqsystem](#page-2-9) enables to write systems of equations comfortably.**
- [\toright](#page-3-3), [\toleft](#page-3-4) puts the [\eqmark](http://petr.olsak.net/ftp/olsak/optex/optex-doc.pdf#cs:^eqmark) to desired position, [\subeqmark](#page-3-5) prints the given suffix as a part of the equation mark.
- [\scriptspaces](#page-3-6) sets more spaces around rel, bin in script and scripscript styles.
- [\bfserif](#page-4-5) sets \bf and \bi for math typesetting as for bold-serif, bold-italic-serif.
- [\flexipa](#page-4-6) enables flexible partial symbol.
- [\rmchars](#page-4-7) sets selected characters printed as \rm, [\vargreek](#page-4-8) sets Greek leters to their variants.
- [\textvariables](#page-5-4), [\textdigits](#page-4-9), [\textmoremath](#page-5-5) enables characters from used text font in math mode (variables, digits, more characters).
- [\replacemissingchars](#page-5-6) allows to re-declare all characters missing in math font for printing them from additional math font.
- [\enablefic](#page-5-7) enables final italic correction of inline-math lists.

<sup>1</sup> <https://petr.olsak.net>

<span id="page-1-1"></span>Ten options are provided by the math package. You can set them by [\mathset](#page-7-0){⟨*options*⟩} after \load[math], for example \mathset{dots, vert, vargreek={\epsilon,\rho}}. The options are:

- <span id="page-1-11"></span>• dots sets more inteligent \dots, the same as [\smartdots](#page-1-10).
- vert sets more inteligent |, the same as [\smartvert](#page-2-5).
- rmsbsp sets roman sub/supscripts in  $[\dots]$ , the same as [\rmsbsp](#page-2-6).
- bfserif sets bold-serif, bold-italic-serif, the same as [\bfserif](#page-4-5).
- flexipa enables flexible partial symbol, the same as [\flexipa](#page-4-6).
- mstyle=⟨*style*⟩, bstyle=⟨*style*⟩ are math styles explained in section [10](#page-4-0).
- rmchars={⟨*list*⟩} sets \rm for selected characters, the same as [\rmchars](#page-4-7), see section [11](#page-4-2).
- vargreek={⟨*list*⟩} sets variants for Greek letetters, the same as [\vargreek](#page-4-8), see section [11.](#page-4-2)
- text={⟨*list*⟩} sets [\textvariables](#page-5-4), [\textdigits](#page-4-9), or [\textmoremath](#page-5-5), see section [13](#page-4-4),
- enablefic enables final italic correction of inline-math lists, does [\enablefic](#page-5-7).

This package is not definitive. I plan to add more features in new versions if needed. Moreover, this package gives an example for package writers how to write their own packages, see section [17.](#page-6-0)

#### <span id="page-1-0"></span>**2 Controlled sizes of parentheses**

If you write  $f(x(y+z))$  then the outer parentheses should be bigger. Classical Plain T<sub>EX</sub> provides macros  $\bigcup$ ,  $\bigcup$ , etc., they can be used in this manner:  $f\bigcup(x(y+z)\big)$  igr) \$. But the source file looks bad with such markup. Better is to say that parentheses have to be bigger using a single prefix before functional symbol, i.e.  $\beta(x(y+z))\$ . This should be print the same as previous example with [\bigl](http://petr.olsak.net/ftp/olsak/optex/optex-doc.pdf#cs:bigl) , [\bigr](http://petr.olsak.net/ftp/olsak/optex/optex-doc.pdf#cs:bigr) .

<span id="page-1-5"></span><span id="page-1-4"></span><span id="page-1-3"></span>The prefixes  $\bigcirc$  (big pair),  $\bigcirc$  (big pair),  $\bigcirc$  (Big pair),  $\bigcirc$  (bigg pair) and  $\bigcirc$ (Bigg pair) are provided, they can be used before a functional symbol. The scaled parentheses surrounding the functional parameter can be (...) or  $\{\ldots\}$  or  $\{\ldots\}$  or  $\{\ldots\}$ . I.e.  $\bigcap \Gamma$  is the same as **\Gamma \Bigl[x\bigr]**. Moreover, the functional parameter gets its own TEX group, so \Bigp G(a\over2) results to G\Bigl({a\over2}\bigr). There are two more prefixes [\autop](#page-7-6) and [\normalp](#page-7-7). First one applies \left, \right to the parentheses of the parameter, second one keeps the parentheses unscaled. If you want to scale the parentheses without preceding functional symbol then use dot instead this symbol, for example  $\Big\langle$  Bigp.(a) is equal to  $\Big\langle$  Bigl(a $\Big\rangle$ Bigr).

<span id="page-1-9"></span>Examples:

\$\$

```
\displaylines{
\bigcap F (1+\Bigg(1+\Bigg) (1+\bigg(1+\Bigg))))) \crf(x(y+z)), \quad \bigp f(x(y+z)), \quad \autop f (a\over b) \cr
\Big\{ \alpha \over b+c \right\}, \Big\{ \alpha \over b \right\}, \Big\{ \alpha \over b \right\}}
```
\$\$ gives:

<span id="page-1-8"></span><span id="page-1-7"></span><span id="page-1-6"></span>
$$
F\left(1+g\Big(1+f\big(1+f(1+f(x)\big)\big)\Big)\right)
$$
  

$$
f(x(y+z)), \quad f(x(y+z)), \quad f\Big(\frac{a}{b}\Big)
$$
  

$$
f\Big(\frac{a}{b+c}\Big), \quad f\Big(\frac{x^2}{2}\Big), \quad \Big(\frac{a}{b}\Big)
$$

#### <span id="page-1-2"></span>**3** Intelligent \dots like in AMST<sub>E</sub>X

AMSTEX provides [\dots](http://petr.olsak.net/ftp/olsak/optex/optex-doc.pdf#cs:^dots) macro which works depending on the context. If it is surrounded by symbols like +, −, = then it works like [\cdots](http://petr.olsak.net/ftp/olsak/optex/optex-doc.pdf#cs:^cdots) , if it is surrounded by comma or similar symbols then it works like [\ldots](http://petr.olsak.net/ftp/olsak/optex/optex-doc.pdf#cs:^ldots) . This package keeps [\dots](http://petr.olsak.net/ftp/olsak/optex/optex-doc.pdf#cs:^dots) unchanged but it is changed (and behaves as mentioned above) after the [\smartdots](#page-8-0) declaration.

<span id="page-1-10"></span>You can try this after the [\smartdots](#page-8-0) declaration:

 $a_1, a_2, \dots, a_n$  $, a_2, \ldots, a_n,$  $a_1 + a_2 + \dots + a_n$  prints  $a_1 + a_2 + \dots + a_n$ ,

#### <span id="page-2-1"></span><span id="page-2-0"></span>**4 Using vertical bars with better spacing**

The character "|" is declared with Ord class by default in Plain TEX, but we are using it typically in the context  $\f{\mathbf{x}} \to \f{\mathbf{x}}$ . It means there should be Open and Close classes. This example gives correct result but try to use  $\ell-1$ |\$ which gives bad spacing:  $|-1|$ . And  $|\lVert x|$ |\$ gives bad result too.

When you declare [\smartvert](#page-8-1), these problems are solved. Moreover, the "|" or "||" are expected to be always in pairs and they are scaled by \left and \right primitives automatically. If you don't want to use it in a pair, use [\singlevert](#page-8-2) or \big|, or \Big| etc. Compare the result of \$|\sum a\_n|+||x||\$:

> <span id="page-2-28"></span><span id="page-2-27"></span><span id="page-2-26"></span><span id="page-2-25"></span><span id="page-2-24"></span><span id="page-2-23"></span><span id="page-2-22"></span><span id="page-2-21"></span><span id="page-2-20"></span><span id="page-2-19"></span><span id="page-2-14"></span><span id="page-2-13"></span><span id="page-2-12"></span><span id="page-2-11"></span><span id="page-2-10"></span><span id="page-2-8"></span><span id="page-2-7"></span><span id="page-2-6"></span><span id="page-2-5"></span> $|\sum a_n| + ||x||$  if \smartvert isn't initialized,  $|\sum a_n| + ||x||$  if \smartvert is initialized.

## <span id="page-2-2"></span>**5 Roman subscript and superscript in** [...]

When you declare  $\rm{p}$ , then you can write  $x_{\text{text}}$  or  $x^{\text{text}}$  and it is equivalent to x\_{\mathbox{text}} or x^{\mathbox{text}}.

#### <span id="page-2-3"></span>**6 Basic and typical macros for sets, functions etc.**

<span id="page-2-29"></span><span id="page-2-18"></span><span id="page-2-17"></span><span id="page-2-16"></span><span id="page-2-15"></span>These typical macros are defined in math.opm: [\N](#page-8-4) for ℕ, [\Z](#page-8-5) for ℤ, [\Q](#page-8-6) for ℚ, [\R](#page-8-7) for ℝ, [\C](#page-8-8) for ℂ, [\sgn](#page-8-9), [\argmin](#page-8-10), [\argmax](#page-8-11), [\grad](#page-8-12), [\rank](#page-8-13), [\tr](#page-8-14), [\diag](#page-8-15), [\Span](#page-8-16), [\Rng](#page-8-17), [\Null](#page-8-18), [\Ker](#page-8-19), [\Res](#page-8-20), [\tg](#page-8-21), [\cotg](#page-8-22), [\arctg](#page-8-23), [\arccotg](#page-8-24).

<span id="page-2-32"></span><span id="page-2-31"></span><span id="page-2-30"></span>I hate the [\frac](#page-8-25), [\dfrac](#page-8-26) and [\tfrac](#page-8-27) macros defined in LATEX but someone may want to use them. This package defines them. But I note: usage of  $1\over 2$  for  $\frac{1}{2}$  is much more understandable than  $\text{LipX's $\frac{\text{frac12$}}{2}$}$ 

The vectors and matrices are usually printed by  ${\bf \hat{A}}{\bf \hat{x}}$ . The package provides a shortcut  $\setminus$ *(letter)* to do the same, so user can write  $\setminus$ A $\setminus$ x for multiplication of a matrix **A** by a vector **x**. We strictly don't recommend usage of  $\langle \cdot, \cdot \rangle$ ,  $\langle \cdot, \cdot \rangle$ , etc. for accents, so math.opm can define  $\langle \cdot, \cdot \rangle$  differently than the classical meaning "dotaccent".

# <span id="page-2-4"></span>**7 System of equations printed by** \eqsystem

<span id="page-2-9"></span>The [\eqsystem](#page-9-0){⟨*equations*⟩} enables to write systems of equations more comfortably. The equations are separated by \cr and the aligned columns are separated by space. For example:

\$\$  $\qquad \qquad \begin{cases} x + y - 2z = 10 \end{cases}$  $2x - 7y + z = 13 \text{ }$  $-x + y \sim -5$ } \$\$

prints

<span id="page-2-33"></span>
$$
x + y - 2z = 10\n2x - 7y + z = 13\n-x + y = -5
$$

Note that empty columns have to be filled by  $\sim$  mark. There are columns for variables (possibly multiplied by a constant) and for binary operators + and - or relations =, > etc. or constants. Each column is aligned to right. The number of columns is unlimited (we have 7 columns in the example above). All given equations are packed to the \vcenter box.

<span id="page-2-34"></span>The spaces between lines are enlarged by the value of [\eqskip](#page-9-1) and the horizontal spaces between columns are enlaged by [\eqsep](#page-9-2). Both registers are set to 0 pt by default.

<span id="page-2-35"></span>The [\eqfil](#page-9-3) register is "left filler" applied to each item in the [\eqsystem](#page-9-0) columns. Its default is \eqfil={\hfill}. The right filler is hardwired and it is \hfil. This makes columns aligned to right by default. For example, when you set \eqfil={\hfil} then you have columns centered.

The [\eqsystem](#page-9-0) macro allows optional parameter which is processed inside group before printing equations. You can do local settings here, for example  $\eqs\phi=\phi=2pt \geq 5pt$   $\ldots$ .

#### <span id="page-3-1"></span><span id="page-3-0"></span>**8 Equation marks in atypical cases**

We may want to put equation marks **\eqmark** in more lines in display mode when we are using macros not designed for such case. For example in the lines of the \cases macro:

```
\ f(x) = \cases{0 & for $x<0$\toright\eqmark \cr
                 1 & otherwise\toright\eqmark } $$
```
This puts the equation marks to the right margin in each line generated by the \cases macro.

<span id="page-3-5"></span><span id="page-3-4"></span>
$$
f(x) = \begin{cases} 0 & \text{for } x < 0 \\ 1 & \text{otherwise} \end{cases}
$$
 (1)

<span id="page-3-3"></span>The [\toright](#page-9-4)[\eqmark](http://petr.olsak.net/ftp/olsak/optex/optex-doc.pdf#cs:^eqmark) is used here. Analogically, [\toleft](#page-9-5)[\eqmark](http://petr.olsak.net/ftp/olsak/optex/optex-doc.pdf#cs:^eqmark) puts the equation mark to the left margin. The position of these marks are correct after second or more T<sub>EX</sub> run because T<sub>E</sub>X needs to read data from its previous run in this case.

Sometimes we want to declare a bunch of equations with the same numeric equation marks but with different suffixes, for example (1.1a), (1.1b). We provide the macro [\subeqmark](#page-9-6) $\sqrt{\text{suffx}}$  here. If ⟨*suffix*⟩ is a or A then [\subeqmark](#page-9-6) starts a new bunch of equations with the next number. Following \subeqmark b, \subeqmark c, etc. use the same equation number, they differ only by given suffixes: You can put [⟨*label*⟩] after ⟨*suffix*⟩ for referencing purposes. Example:

```
$$ \eqsystem[\eqskip=3pt]{
     x + 2y + 3z = 600 \toright{\substack{x a}}\cr12x + y - 3z = -7 \ \toright{\substack{\text{black}}\cr}4x - y + 5z = 5 \tot{ \substack{\text{br}} c}$$
The equation~\ref[label] has negative right side. Moreover, it applies
$$
  a^2 + b^2 = c^2. \eqmark
$$
```
prints

<span id="page-3-7"></span>
$$
x + 2y + 3z = 600
$$
 (3a)

$$
12x + y - 3z = -7
$$
 (3b)

$$
4x - y + 5z = 5 \tag{3c}
$$

The equation [\(3b\)](#page-3-7) has negative right side. Moreover, it applies

$$
a^2 + b^2 = c^2.
$$
 (4)

#### <span id="page-3-2"></span>**9 Setting more spaces in script styles**

Classical T<sub>EX</sub> puts [\thickmuskip](http://petr.olsak.net/ftp/olsak/optex/tex-nutshell.pdf#cs:thickmuskip) around relations and [\medmuskip](http://petr.olsak.net/ftp/olsak/optex/tex-nutshell.pdf#cs:medmuskip) around binary operators only in [\textstyle](http://petr.olsak.net/ftp/olsak/optex/tex-nutshell.pdf#cs:textstyle) and [\displaystyle](http://petr.olsak.net/ftp/olsak/optex/tex-nutshell.pdf#cs:displaystyle). These spaces are missing in [\scripstyle](http://petr.olsak.net/ftp/olsak/optex/tex-nutshell.pdf#cs:scripstyle) and [\scriptscriptstyle](http://petr.olsak.net/ftp/olsak/optex/tex-nutshell.pdf#cs:scriptscriptstyle). It means that we get, for example

<span id="page-3-6"></span>
$$
\sum_{i=j+1}^{\infty} a_i
$$

The formula  $i = k + 1$  has no spaces here, so it looks unattractive. LuaT<sub>EX</sub> provides better control of all such spaces, so math.opm declares the macro [\scriptspaces](#page-12-0){⟨*s-rel*⟩}{⟨*s-bin*⟩}{⟨*ss-rel*⟩}{⟨*ss-bin*⟩} for setting these spaces. ⟨*s-rel*⟩ is "muskip" value used around relations in [\scriptstyle](http://petr.olsak.net/ftp/olsak/optex/tex-nutshell.pdf#cs:scriptstyle) , ⟨*s-bin*⟩ is "muskip" used around binary operators in [\scriptstyle](http://petr.olsak.net/ftp/olsak/optex/tex-nutshell.pdf#cs:scriptstyle) and the last two parameters gives these spacing in [\scriptscriptstyle](http://petr.olsak.net/ftp/olsak/optex/tex-nutshell.pdf#cs:scriptscriptstyle) . If a parameter is empty, it means that it has zero value. For example after \scriptspaces {2mu}{1.3mu}{}{} the formula mentioned above looks like

$$
\sum_{i=j+1}^{\infty} a_i
$$

It looks better, doesn't it?

#### <span id="page-4-1"></span><span id="page-4-0"></span>**10** \bf **and** \bi **shapes, math styles**

OpTEX sets \bf and \bi math selectors as sans serif, because this follows the old traditional math typesetting of vectors and matrices. But Knuth's TFX has another default behavior:\bf and \bi select serifed shapes. So, many people consider it as a standard. You can declare [\bfserif](#page-10-0) if you want serifed \bf and \bi math letters.

Moreover, this package provides mstyle= $\langle style \rangle$  and bstyle= $\langle style \rangle$  options. The mstyle option can be TeX, ISO, french or upright and bstyle option can be TeX, OpTeX, ISO, upright. The mstyle and bstyle options set the upright/italic versions of math Latin/Greek variables in the same manner as math-style and bold-style options (from LATEX's unicode-math) do it. The bstyle=OpTeX sets sans serif bold variables, which is default in OpTFX.

#### <span id="page-4-2"></span>**11 Selected upright letters and variants for Greek letters**

Some mathematicians claim that the letters  $e, i$  and  $\pi$  in meaning "a constant" should be printed in upright form. TEX prints all variables in math italic, but this package enables to set exceptions for some letters. For example after  $\rm{e, i, \pi},$  all occurrences of these three letters in math mode will be set in upright shape. If you set this, then the well-known math identity  $e^{i\phi}$  (i) $p = -1$  looks like this:

<span id="page-4-14"></span><span id="page-4-8"></span><span id="page-4-7"></span><span id="page-4-5"></span> $e^{i\pi} = -1$ , compare with:  $e^{i\pi} = -1$ .

The syntax is [\rmchars](#page-11-0){⟨*list*⟩}, where ⟨*list*⟩ is a list of characters separated by (optional) commas. The character is a to z or A to Z or \alpha to \omega.

If you set a character by \rmchars globally and you want to print it in italic locally then use \mit, for example  ${\unit$  e} prints  $e$ .

Several Greek letters have their variant shape: \epsilon  $\epsilon$ , \varepsilon  $\epsilon$ , \sigma  $\sigma$ , \varsigma  $\varsigma$ , \phi  $\phi$ , \varphi  $\varphi$ , \theta  $\theta$ , \vartheta  $\vartheta$ , \pi  $\pi$ , \varpi  $\varphi$ , \varkappa  $\kappa$ , \rho  $\rho$ ,  $\varphi$ , Theta Θ, \varTheta Θ. Maybe, there is a tradition of usage variant shapes instead of standard ones in your mathematics field. Then you can use [\vargreek](#page-11-1){⟨*list*⟩}, where ⟨*list*⟩ includes the list of no-var control sequences for these letters (separated by optional comma). For example  $\vargreek\{\epsilon \phi \phi \right\}$  causes that  $\epsilon$  is printed as  $\varepsilon$ ,  $\phi \phi \phi \phi$  and  $\rho \phi$ 

<span id="page-4-13"></span>If you want to declare a Greek letter by both \vargreek and \rmchars, use \rmchars first.

The package provides two options rmchars and vargreek. The equation sign must follow and then the {⟨*list*⟩} with syntax mentioned above. For example \mathset{vargreek={\epsilon,\rho}}.

#### <span id="page-4-3"></span>**12 Flexible partial symbol** ∂

<span id="page-4-17"></span><span id="page-4-12"></span>Classical TEX with Computer Modern fonts uses slanted  $\partial$ . On the other hand, default setting of Unicode math gives upright \partial ∂ but six variants of this symbol are provided: roman (upright) [\mrmpartial](#page-10-1)  $\partial$ , bold [\mbfpartial](#page-10-2)  $\partial$ , italic [\mitpartial](#page-10-3)  $\partial$ , bold italic [\mbfitpartial](#page-10-4)  $\partial$ , bold sans serif  $\mathbf{a}$ , bold italic sans serif  $\mathbf{b}$ .

<span id="page-4-16"></span><span id="page-4-15"></span><span id="page-4-11"></span><span id="page-4-10"></span><span id="page-4-6"></span>When you declare [\flexipa](#page-10-7) or [\flexiblepartial](#page-10-8) or use the flexipa package option, then the \partial symbols get italic variant as default and behaves like others Greek symbols: it changes its variant according to the  $\rm \pi$ ,  $\it \iota$ ,  $\rm \iota$ ,  $\it \iota$  selectors in math mode. You can declare what variant of the **\partial** character will be shown at what selector. This can be done by the [\partialsymbolvars](#page-10-9) ⟨*default*⟩ ⟨*rm*⟩ ⟨*bf*⟩ ⟨*it*⟩ ⟨*bi*⟩ macro. Each of these five parameters can be {rm} or {bf} or {it} or {bfit} or {bfsans} or {bfitsans}. For example the third parameter declares what variant of the partial symbol is printed when \bf selector is used in math mode. The \flexipa macro runs the following default setting:

<span id="page-4-9"></span>\partialsymbolvars {it} {rm} {bfsans} {it} {bfitsans}

It means that default is italic variant and when \rm is selected then roman (upright) variant is printed, when \bf is selected then bold sans serif variant is printed etc.

#### <span id="page-4-4"></span>**13 Variables and digits from currently used text font**

When Unicode math font is loaded then all variables and digits are printed from it in math mode. If you are using text fonts with another visual concept then you can see a differences when you use digits in text mode and in math mode. You can specify [\textdigits](#page-11-2) if you want to use digits from current text

<span id="page-5-5"></span><span id="page-5-4"></span><span id="page-5-1"></span>\rm font in math and [\textvariables](#page-11-3) if you want to use variables from current text \it font in math. You can set printing of  $+\frac{\langle}{{\gamma}}$  from text \rm font in math by [\textmoremath](#page-11-4). You can inspire from the [\textmoremath](#page-11-4) macro and set more similar characters from text font.

You have to load a text font family (using [\fontfam](http://petr.olsak.net/ftp/olsak/optex/optex-doc.pdf#cs:^fontfam) for example) first and use [\textdigits](#page-11-2), [\textvariables](#page-11-3), [\textmoremath](#page-11-4) after it. This is due to these macros reads *current* text [\rm](http://petr.olsak.net/ftp/olsak/optex/optex-doc.pdf#cs:^rm) and [\it](http://petr.olsak.net/ftp/olsak/optex/optex-doc.pdf#cs:^it) fonts and set them to math printing.

Note that we cannot avoid a visual incompatibility of parentheses when they are use in the context [\left](http://petr.olsak.net/ftp/olsak/optex/tex-nutshell.pdf#cs:left) , [\right](http://petr.olsak.net/ftp/olsak/optex/tex-nutshell.pdf#cs:right) . These parentheses must be printed from math font always because text font is unable to create bigger versions of them.

The package provides the option text={⟨*list of words*⟩}, each ⟨*word*⟩ from the ⟨*list*⟩ can be digits or variables or moremath. It runs corresponding macro(s) described above. For example \mathset{text=digits variables} is equal to the declaration of \textdigits \textvariables.

#### <span id="page-5-0"></span>**14 Replacing all missing math characters from another font**

If we load an additional math font by [\addUmathfont](http://petr.olsak.net/ftp/olsak/optex/optex-doc.pdf#cs:^addUmathfont) , for example:

```
\addUmathfont \xits {[XITSMath-Regular]}{} {[XITSMath-Bold]}{} {}
```
then we can re-declare the code of arbitrary math character in such a way that it is printed from this additional font. It can be done by  $\mathcal{D}$  mathchars provided by OpT<sub>E</sub>X, for example:

<span id="page-5-6"></span>\mathchars \xits {\leftdasharrow \updasharrow \rightdasharrow \downdasharrow}

But this method enables to re-declare only selected characters. Maybe, you want to re-declare *all* Unicode math characters which are missing in the main font. This can be done by [\replacemissingchars](#page-12-1) ⟨*family*⟩ provided by the math.opm. For example

\replacemissingchars \xits

replaces all characters missing in the main font by characters from the \xits declared by previous [\addUmathfont](http://petr.olsak.net/ftp/olsak/optex/optex-doc.pdf#cs:^addUmathfont) . The names of all replaced characters are printed in log file. If the additional math font doesn't provide all Unicode math characters then you can load a next additional math font using another [\addUmathfont](http://petr.olsak.net/ftp/olsak/optex/optex-doc.pdf#cs:^addUmathfont) and do [\replacemissingchars](#page-12-1) ⟨*family*⟩ again. Only those characters not replaced by previous steps are replaced.

## <span id="page-5-2"></span>**15 Final italic correction**

Classical TEX adds italic correction after each Ord atom with a single letter from math italic font including the last one in inline-math. LuaT<sub>EX</sub> and OpT<sub>EX</sub> does the same only when classical  $\text{tfm}$  math fonts are used. When you switch to Unicode math, the italic correction of the last glyph of the inline-math list is lost, unfortunately. Try this:

```
$T$' the italic correction after $T$ is inserted (classical fonts)
```

```
\fontfam[lm]
$T$' the italic correction after $T$ isn't inserted (Unicode fonts)
\bye
```
This package provides the [\enablefic](#page-13-1) command which enables the classical TeX feature: the final italic correction of the inline-math list is automatically added.

<span id="page-5-11"></span>When [\enablefic](#page-13-1) (or enablefic option) is declared then you can control the behavior of this feature by the [\finalitalcorr](#page-13-2) register: if it is positive then the feature is activated and if it is zero, the feature is deactivated. The [\enablefic](#page-13-1) macro sets [\finalitalcorr](#page-13-2)=1.

#### <span id="page-5-3"></span>**16 Miscelaneous commands**

I created various commands at the requests of users. They asked me to create commands similar to ones from L<sup>H</sup>FX packages.

<span id="page-5-10"></span><span id="page-5-9"></span><span id="page-5-8"></span>[\mathclap{](#page-13-3)⟨*formula*⟩} creates {\hbox to0pt{\hss \$⟨*formula*⟩\$\hss}} and respects the math style. [\mathrlap{](#page-13-4)⟨*formula*⟩} and [\mathllap{](#page-13-5)⟨*formula*⟩} is [\rlap](http://petr.olsak.net/ftp/olsak/optex/optex-doc.pdf#cs:rlap) and [\llap](http://petr.olsak.net/ftp/olsak/optex/optex-doc.pdf#cs:llap) analogue of [\mathclap](#page-13-3).

## <span id="page-6-1"></span><span id="page-6-0"></span>17 General recommendation for writing OpT<sub>E</sub>X packages

This section has nothing common with the subject of this package but this package can serve as inspiration for another package writers. It should be a template for another  $\langle pkq \rangle$  opm files. We emphasize several principles here. The basic information can be found in [section 2.2](https://petr.olsak.net/ftp/olsak/optex/optex-doc.pdf#ref:basic-code) of the  $\text{OpTr}X$  manual. Try to run<sup>2</sup>

optex -jobname math-doc '\docgen math'

for creating this documentation. You can see (from the log file) that the math.opm is read four times during this process. First one is due to [\docgen](http://petr.olsak.net/ftp/olsak/optex/optex-doc.pdf#cs:^docgen) math. It skips the part before [\\\_endcode](http://petr.olsak.net/ftp/olsak/optex/optex-doc.pdf#cs:^_endcode) and searches the following  $\Diamond$  doc... $\Diamond$  cod pair in the file and processes it (see the end of the file math.opm). The macros and main instruction about generating toc, index, etc. are here. First instruction is [\load](http://petr.olsak.net/ftp/olsak/optex/optex-doc.pdf#cs:^load) [doc,math] which initializes doc mode of OpT<sub>E</sub>X and loads math.opm secondly because we want to show some effects provided by this package. Then there is [\printdoctail](http://petr.olsak.net/ftp/olsak/optex/optex-doc.pdf#cs:^printdoctail) math.opm which loads the math.opm again and prints the documentation starting from [\\\_endcode](http://petr.olsak.net/ftp/olsak/optex/optex-doc.pdf#cs:^_endcode) . Finally, there is [\printdoc](http://petr.olsak.net/ftp/olsak/optex/optex-doc.pdf#cs:^printdoc) math.opm which prints the codes mixed by the documentation text inside pairs  $\ldots \subset \text{cod.}$  This causes the fourth loading of the math.opm file.

The first part of the math.opm file looks like:

% Optional comments

```
\_def\_⟨pkg⟩_version {⟨version-number⟩, ⟨version-date⟩}
\_codedecl \pkgsequence {Doing the life more comfortable <\_⟨pkg⟩_version>}
\_namespace{⟨pkg⟩}
```
The  $\gtrsim$   $\langle pkg \rangle$  version macro should be declared here. The macro should expand to version number followed by version date. User can check the package version simply by expanding this macro after the package is loaded. And we want to have this data only at single place of the file. You may check the log file if the text given by [\\\_codedecl](http://petr.olsak.net/ftp/olsak/optex/optex-doc.pdf#cs:^_codedecl) isn't too long and isn't broken to more lines. Keeping single line is better because users can grep @: on log file in order to get information of all loaded packages and their version numbers.

The  $\langle$ namespace  $\{\langle pkg\rangle\}$  opens the name space used by your package where all  $\langle$ . foo are internally transformed to  $\langle$   $\langle pkq \rangle$  foo. Next part of the file includes the code itself documented in  $\langle$  doc... $\langle$  cod pairs. It is finished by  $\langle$  endnamespace which finalizes the scope where  $\langle$ .foo are transformed to  $\(\n\langle \phi \rangle_f$  foo and by  $\epsilon$  endcode which does [\endinput](http://petr.olsak.net/ftp/olsak/optex/tex-nutshell.pdf#cs:endinput) when the macros are load. Final part of the file after [\\\_endcode](http://petr.olsak.net/ftp/olsak/optex/optex-doc.pdf#cs:^_endcode) can include more detailed documentation.

If your package requires other packages then insert [\load](http://petr.olsak.net/ftp/olsak/optex/optex-doc.pdf#cs:^load) [⟨*package1*⟩,⟨*package2*⟩] after [\\\_codedecl](http://petr.olsak.net/ftp/olsak/optex/optex-doc.pdf#cs:^_codedecl) and before the the [\\\_namespace](http://petr.olsak.net/ftp/olsak/optex/optex-doc.pdf#cs:^_namespace) command. Each package uses its own namespace, so it is important to load these packages before your  $\angle$  namespace is opened.

If you have any idea of creating a macro package, you probably start with experimental macros in the public namespace. It means that there are \def\mymacro etc. Once such a code is working, you can include it to the macro package introduced by  $\langle$ namespace  $\{\langle pkg\rangle\}$ . You have to go through your code carefully sequence per sequence and insert \_ or . in front of their names. The "\_" prefix have to be used if the sequence is a primitive or an OpTEX macro and the "." prefix if it is your macro. So, the code fragment \def\mymacro have to be rewritten to \\_def\.mymacro. If the macro \mymacro is intended for end users, then export it to the public name space after it is defined by the  $\_\n$ gpublic  $\mu$ or; command.

Sometimes you may want to define a macro only in public namespace. Then use prefix  $\setminus$  newpublic before your declaration, see declaration of [\sgn](#page-8-9) in this package as an example. The reason is: if a user has defined such a macro already then the warning is printed. The user can read this warning and declare the macro after  $\text{load}(\phi kq)$  in this case.

math.opm

## <span id="page-6-2"></span>**18 Implementation**

```
6 \_def\_math_version {0.13, 2024-03-06}
 \replacemissingchars {Doing math more comfortably <\_math_version>}
```

```
8 \ namespace{math}
```
 $^2$  Run it three times because Table of contents and Index are created.

The math package provides options, they can be declared using the [\mathset](#page-1-11){⟨*options*⟩} macro. For example \mathset {vert, dots}. If you create your own package with options, provide a similar  $\langle \gamma kq \rangle$ set macro. The  $\cdot$  kv macro is similar to OpT<sub>E</sub>X's  $\kappa$ , but with specific pkg:math dictionary.

```
math.opm
18 \_def\.mathset #1{%
19 \ edef\.restorekvdict{\ kvdict{\ the\ kvdict}}%
20 \ kvdict{pkg:math}%
21 \_nokvx {\_opwarning{\_the\_kvdict: unknown option "##1", ignored}}%
22 \qquad \qquad \chi {\.smartvert}% sets | as math active, to do better |x| or ||x||
23 \chi {\.smartdots}% \dots behaves like \ldots or \cdots
%<br/>\label{eq:2.1} $$ 24 \kvvx {rmsbsp} {\.\n  for each <math display="inline">x</math> and <math display="inline">x^{\text{at}} \hbar</math> and <math display="inline">x^{\text{at}} \hbar</math> and <math display="inline">x^{\text{at}} \hbar</math> and <math display="inline">x^{\text{at}} \hbar</math> and <math display="inline">x^{\text{at}} \hbar</math> and <math display="inline">x^{\text{at}} \hbar</math> and <math display="inline">x^{\text{at}} \hbar</math> and <math display="inline">x^{\text{at}} \hbar</math> and <math display="inline">x^{\text{at}} \hbar25 \_kvx {bfserif} {\.bfserif}% \bf, \bi select fonts with serifs
26 \setminus {\.flexipa}%
 {\.mstyle{##1}}% sets mstyle=TeX or ISO or french or upright
28 \_kvx {bstyle} {\.bstyle{##1}}% sets bstyle=TeX or ISO or upright or OpTeX
 {\.rmchars{\.rmchars{<list>}
 {\.vargreek\.vargreek{<list>}
 {\.dotext{\.dotext{<list>}
{\.enablefic}% enables final italic correction
33 \qquad \qquad \setminus \text{readkv{#1}}\34 \.restorekvdict
35 }
36 \_def\.kv #1{\_trycs{_kv:pkg:math:#1}{\_kvunknown}}% for accessing values given by \mathset
37
\mathset ;
```
<span id="page-7-2"></span><span id="page-7-1"></span>[\bigp](#page-1-3), [\bbigp](#page-1-4), [\biggp](#page-1-6), [\Biggp](#page-1-7), [\autop](#page-1-8), [\normalp](#page-1-9) are inspired from [OpTEX trick 0094](http://petr.olsak.net/optex/optex-tricks.html#bigp)

```
math.opm
45 \_def\.bigp #1{\.fparam{#1}\_bigl\_bigr}
46 \setminus def \ldots bbigp #1{\.fparam{#1}\ bbigl\ bbigr}
47 \_def\.Bigp #1{\.fparam{#1}\_Bigl\_Bigr}
48 \_def\.biggp#1{\.fparam{#1}\_biggl\_biggr}
49 \_def\.Biggp#1{\.fparam{#1}\_Biggl\_Biggr}
50 \_def\.autop#1{\.fparam{#1}\_left\_right}
51 \_def\.normalp#1{\.fparam{#1}\_relax\_relax}
52 \_def\.fparam#1#2#3{%
53 \_isequal .{#1}\_iffalse #1\_fi
54 \_let\.bigleft=#2\_let\.bigright=#3\_nospacefuturelet\.next\.fparamA}
55 \ def\.fparamA{%
56 \_casesof \.next
57 ( {\.fparamB()}%
58 [ {\.fparamB[]}%
59 \{ {\.fparamB\{\}}%
60 \_bgroup {\_def\.lparen{\{}\_def\.rparen{\}}\.fparamC}%
61 \setminus finc {}_{\{}\}\mathcal{V}_{\alpha}62 }
63 \_def\.fparamB#1#2{%
64 \_def\.lparen{#1}\_def\.rparen{#2}%
65 \ def\.next#1##1#2{\ trick ensurebalanced#1#2\.fparamC{##1}}%
66 \.next
67 }
68 \_def\.fparamC#1{%
69 \_ifx\.bigleft\_left \_mathopen{}\_bgroup\_fi
70 \.bigleft\.lparen{#1}\.bigright\.rparen
71 \_ifx\.bigright\_right \_egroup\_fi
72 }
\bigp \bbigp \Biggp \autop \normalp ;
```
<span id="page-7-9"></span>We need macro \.ensurebalanced⟨*open-b*⟩⟨*close-b*⟩⟨*macro*⟩ for balancing nested parentheses from [OpTEX trick 0043](http://petr.olsak.net/optex/optex-tricks.html#balancing). We use trick namespace for these macros.

math.opm

```
80 \ resetnamespace{trick}
f\.ensurebalanced#1#2#3{\_immediateassigned{%
82 \_def\.balopen{#1}\_def\.balclose{#2}\_let\.balaction=#3%
83 \_def\.readnextbal##1##2#2{\.ensurebalancedA{##1#2##2}}}%
84 \ensurebalancedA}
85 \\def\.ensurebalancedA#1{\.isbalanced#1%
86 \label{thm:4} $$ \if{true\_afterif{\.\b{#1}}\_else\\ \if{*\:readnextbal{#1}}\_fi$87 \_def\.isbalanced#1\_iftrue{\_immediateassignment\_tmpnum=0 \.isbalancedA#1{\.isbalanced}}
```

```
88 \def\.isbalancedA#1#{\.countbalanced#1\.isbalanced \.isbalancedB}
89 \def\.isbalancedB#1{%
90 \iota<sup>2</sup> \_ifx\.isbalanced#1\_afterfi{\_cs{ifnum}\_tmpnum=0 }\_else\_ea\.isbalancedA\_fi}
91 \_def\.countbalanced#1{\_ea\_ifx\.balopen #1\_immediateassignment\_incr\_tmpnum\_fi
92 \leq \leq \leq \frac{ifx\cdot b = a}{ifx\cdot b = a} if \leq \frac{ifx\cdot b = a}{ifx\cdot b = a} immediateassignment\ decr\ tmpnum\ fi
\verb|\{ix\,isbalanced#1\_else\_ea\,conntbalanceed\_fi|94 \_resetnamespace{math}
```
<span id="page-8-0"></span>[\smartdots](#page-1-10) re-sets \dots to \.dots. The \.dots lets \.next using \futurelet and checks the \.next: It it is declared by \\_chardef then \.mchar is the real Unicode character with \chardefed code. If \.next is a real Unicode character then \.mchar includes it. This is done by the expandable [\cstochar](http://petr.olsak.net/ftp/olsak/optex/optex-doc.pdf#cs:^cstochar) macro provided by OpTEX. If  $\triangle$  next is something else (i.e.  $\triangle$  mchar is empty) then print  $\triangle$ ldots else print [\cdots](http://petr.olsak.net/ftp/olsak/optex/optex-doc.pdf#cs:^cdots) for Op, Bin, Rel, Open, Close math classes of the \.next math object or prints [\ldots](http://petr.olsak.net/ftp/olsak/optex/optex-doc.pdf#cs:^ldots) in other cases.

```
math.opm
\.smartdots {\_let\dots=\.dots}
109 \_def\.dots{\_relax \_ifmmode \_ea\.specdots \_else \_dots \_fi}
110 \_def\.specdots{\_futurelet\.next\.specdotsA}
111 \_def\.specdotsA{%
112 \.ischardef\.next\_iftrue \_edef\.mchar{\_Uchar\.next}%
113 \_else \_edef\.mchar{\_cstochar\.next}%
114 \_fi
115 \_ifx\.mchar\_empty \_ldots
116 \ else \ Umathcharnumdef\.next=\ Umathcode\ ea`\.mchar \ relax
117 \_ifcase \.readclass\.next
118 \left\{\ldots\right\} \label{c-dots} \label{c-dots} \label{dots}119 \bigcupfi
120 }
121 \_def\.ischardef #1\_iftrue {\_ea\.ischardefA\_meaning#1\_fin}
\verb|122 \ \_def \, . is characterized in {\\_def \.\tnp3+4#5#6\_\fin {\\_def \.\tnp3+4#5#4#5}\_\if{x}\.\tmpa\.\strutp3\.\strutp4\+5\}123 \_edef\.stringchar{\_string\char}
124 \_def\.readclass#1{\_ea\.readclassA\_meaning#1\_fin}
125 \_def\.readclassA#1"#2"#3\_fin{#2}
126
\smartdots ;
```
<span id="page-8-1"></span>[\smartvert](#page-2-5) sets | as math-active character and declares it equal to \.autovert macro. This macro checks two variants: there is single  $|$  or there is double  $||$ . It runs  $\lambda$  autovertA or  $\lambda$  autoVertA. These macros find the closing | or || and use | or ‖ in context of \left, \right. The [\singlevert](#page-2-10) is declared here if a user want to use a single vertical bar.

```
math.opm
138 \_newpublic\_mathchardef \singlevert=\_mathcode`|
\.autoVertA}\.autovertA}}
140 \_def\.autovertA #1|{\_mathopen{}\_mathclose{\_left|#1\_right|}}
141 \_def\.autoVertA|#1||{\_mathopen{}\_mathclose{\_left‖#1\_right‖}}
142 \_bgroup \_lccode`\~=`\| \_lowercase{\_egroup
f\.smartvert{\_let~=\.autovert \_mathcode`|="8000 }}
144
\smartvert ;
```
<span id="page-8-3"></span>[\rmsbsp](#page-2-6) activates ^ and \_ so they check the next character. If it is [ then \mathbox is used for subscript or superscript, else normal behavior of subscript or superscript is kept.

<span id="page-8-31"></span><span id="page-8-29"></span><span id="page-8-28"></span><span id="page-8-27"></span><span id="page-8-26"></span><span id="page-8-25"></span><span id="page-8-16"></span><span id="page-8-15"></span><span id="page-8-14"></span><span id="page-8-13"></span><span id="page-8-12"></span><span id="page-8-11"></span><span id="page-8-2"></span>math.opm

```
\.rmsbsp{%
154 \_adef ^{\_isnextchar[{\.rmsp}{\_sp}}
155 \ adef {\{\,\rmsb\}\}\156 \_def\.rmsp[##1]{\_sp{\_mathbox{##1}}}
157 \_def\.rmsb[##1]{\_sb{\_mathbox{##1}}}
158 \catcode `\^=12 \catcode \_=11
159 \_mathcode`_="8000 \_mathcode`^="8000
160 }
\rmsbsp ;
```
<span id="page-8-30"></span><span id="page-8-24"></span><span id="page-8-23"></span><span id="page-8-22"></span><span id="page-8-21"></span><span id="page-8-20"></span><span id="page-8-19"></span><span id="page-8-18"></span><span id="page-8-17"></span><span id="page-8-10"></span><span id="page-8-9"></span><span id="page-8-8"></span><span id="page-8-7"></span><span id="page-8-6"></span><span id="page-8-5"></span><span id="page-8-4"></span>The control sequences  $\N, \Z, \Q, \R, \C \sgn, \argmin, \argmax, \grad, \rank, \tr, \diag, \Span,$  $\N, \Z, \Q, \R, \C \sgn, \argmin, \argmax, \grad, \rank, \tr, \diag, \Span,$ [\Rng](#page-2-22), [\Null](#page-2-23), [\Ker](#page-2-24), [\Res](#page-2-25), [\tg](#page-2-26), [\cotg](#page-2-27), [\arctg](#page-2-28), [\arccotg](#page-2-29), [\frac](#page-2-30), [\dfrac](#page-2-31), [\tfrac](#page-2-32), \. are defined directly in the user space by  $\neq$   $\Delta$ . The  $\cdot$   $\Delta$  is a shortcut for  $\partial \det$ .

```
\.pdef{\_protected\_def}
173
\.pdef \N \{\{\_\}bchar N}}
\.pdef \Z {{\_bbchar Z}}
\.pdef \Q \{ {\setminus}bbchar Q}}
\.pdef \R {{\_bbchar R}}
\.pdef \C {{\_bbchar C}}
179
\.pdef \sgn {\_mathop{\_rm sgn}\_nolimits}
181 \_newpublic\.pdef \argmin {\_mathop{\_rm argmin}}
\.pdef \argmax {\_mathop{\_rm argmax}}
\.pdef \grad {\_mathop{\_rm grad}\_nolimits}
\.pdef \rank {\_mathop{\_rm rank}\_nolimits}
\texttt{185 \verb|185 \verb|16|} \texttt{185 \verb|16|} \texttt{186}\.pdef \diag {\_mathop{\_rm diag}\_nolimits}
\texttt{187} \verb|\newpublic|\cdot\texttt{Span} {\mathsf{Num} Span}\cdot\texttt{nolimits}\.pdef \Rng {\_mathop{\_rm Rng}\_nolimits}
\.pdef \Null {\_mathop{\_rm Null}\_nolimits}
\.pdef \Ker {\_mathop{\_rm Ker}\_nolimits}
191 \_newpublic\.pdef \Res {\_mathop{\_rm Res}\_nolimits}
\.pdef \tg {\_mathop{\_rm tg}\_nolimits}
193 \_newpublic\.pdef \cotg {\_mathop{\_rm cotg}\_nolimits}
 \arctg \ \{\mathrm{athop}\.\,rm\ arctg\}\_\,nolimits\}195 \_newpublic\.pdef \arccotg {\_mathop{\_rm arccotg}\_nolimits}
196
\.pdef \frac #1#2{{{#1}\ over#2}}
198 \_newpublic\.pdef \dfrac #1#2{{\_displaystyle{{#1}\_over#2}}}
199 \_newpublic\.pdef \tfrac #1#2{{\_textstyle{{#1}\_over#2}}}
200
\.pdef \.#1{{\_bf#1}}
```
<span id="page-9-0"></span>[\eqsystem{](#page-2-9)⟨*equations*⟩} saves its parameter to \.tmpb and does a collection of \\_replstrings. It replaces all spaces by  $\&$  (but ignores the optional first and last space), it removes spaces before  $\csc$ , it precedes \mathord before all - (but not if the minus is alone in the column) and runs \halign. The [\baselineskip](http://petr.olsak.net/ftp/olsak/optex/tex-nutshell.pdf#cs:baselineskip) is enlarged by [\openup](http://petr.olsak.net/ftp/olsak/optex/optex-doc.pdf#cs:openup) [\eqskip](#page-2-33). Each item adds 0.5[\eqsep](#page-2-34) around it and [\eqfil](#page-2-35) to the left side and \hfil to the right side.

<span id="page-9-3"></span><span id="page-9-2"></span>math.opm

```
f\.eqsystem[]#1{\_vcenter{%
215 \ def\.tmpb{\.bb#1\.bb}\ replstring\.tmpb{ }{&}%
216 \_replstring\.tmpb{\.bb&}{}\_replstring\.tmpb{&\.bb}{}\_replstring\.tmpb{&\cr}{\cr}%
217 \_replstring\.tmpb{-}{\_mathord-}\_replstring\.tmpb{&\_mathord-&}{&-&}%
218 \setminus let \sim = \setminus relax
p\.eqskip
e\.eqfil\.eqsep5\.eqsep\_hfil\_cr
221 \ldots \.tmpb\crcr}%
222 }}
223 \_let\.bb=\_empty
224 \_newdimen\.eqskip
225 \_newdimen\.eqsep
s\.eqfil \.eqfil={\_hfill}
227 \_nspublic \eqsystem \eqskip \eqsep \eqfil ;
```
<span id="page-9-5"></span><span id="page-9-4"></span>The [\toright](#page-3-3) and [\toleft](#page-3-4) macros are based on the [\setpos](http://petr.olsak.net/ftp/olsak/optex/optex-doc.pdf#cs:^setpos) and [\posx](http://petr.olsak.net/ftp/olsak/optex/optex-doc.pdf#cs:^posx) macros. The printing point is shifted by \posx to the left (i.e. to the left boundary of the sheet) and then it is shifted to the desired space by **\kern\hoffset+\hsize**. This idea is moved from [OpTEX trick 0028](http://petr.olsak.net/optex/optex-tricks.html#torighteq).

math.opm

<span id="page-9-7"></span>math.opm

```
237 \_newcount \.tomarginno
238 \_def\.toright #1{\_incr\.tomarginno {\_setpos[_math_tr:\_the\.tomarginno]%
239 \ rlap{\ kern-\ posx[_math_tr:\_the\.tomarginno]\ kern\ hoffset\ kern\ hsize\ llap{#1}}}}
240 \_def\.toleft #1{\_incr\.tomarginno {\_setpos[_math_tr:\_the\.tomarginno]%
241 \_rlap{\_kern-\_posx[_math_tr:\_the\.tomarginno]\_kern\_hoffset\_rlap{#1}}}}
242
243 \_nspublic \toright \toleft ;
```
<span id="page-9-6"></span>The [\subeqmark](#page-3-5) works because the internal [\\\_thednum](http://petr.olsak.net/ftp/olsak/optex/optex-doc.pdf#cs:_thednum) is re-defined. The \.dnumpost is added here. If you want to use another format for  $\setminus$  thednum then you have to add the  $\setminus$  dnumpost to it too.

251 \\_def \\_thednum  ${(\{\_\text{the}\_\text{dnum} \ \}.dnum \}$  $252 \setminus def \ldots$ dnumpost $\{\}$ 

math.opm

```
\.subeqmarkf\.dnumpost{#1}\ lowercase{\ ifx a#1}\ else \ decr\ dnum\ fi \ eqmark}
254255 \_nspublic \subeqmark ;
```
<span id="page-10-0"></span> $\bf \bf$  re-defines internal  $OpT$ <sub>F</sub>X  $\mathcal L$  mabi macros.

math.opm

```
261 \_def\.bfserif{%
262 \_protected\_def\_mabf {\_inmath{\_bfvariables\_bfgreek\_bfGreek\_bfdigits}}%
263 \_protected\_def\_mabi {\_inmath{\_bivariables\_bigreek\_bfGreek\_bfdigits}}%
264 }
265
\bfserif ;
```
<span id="page-10-12"></span><span id="page-10-9"></span><span id="page-10-8"></span><span id="page-10-7"></span>[\flexipa](#page-4-6) (or [\flexiblepartial](#page-4-10)) runs [\partialsymbolvars](#page-4-11) {it} {rm} {bfsans} {it} {bfitsans}. The [\partialsymbolvars](#page-4-11) macro adds two tokens \.partialvar \m $\varphi$ rarial to \\_mit, \\_marm, \\_mabf, \\_mait, \\_mabi macros. The \.partialvar macro sets appropriate \\_Umathcode of the \.partialchar to the code given by the parameter \m⟨*var*⟩partial. Five macros [\mbfpartial](#page-4-12), [\mitpartial](#page-4-13), [\mbfitpartial](#page-4-14), [\mbfsanspartial](#page-4-15), [\mbfitsanspartial](#page-4-16) are declared in the macro file unimath-table.opm. The math character [\mrmpartial](#page-4-17) (for upright variant) is declared here.

<span id="page-10-6"></span><span id="page-10-2"></span>math.opm

```
281 \_chardef\.partialchar="2202
f\.mrmpartial=0 1 \.partialchar
283 \_def\.partialvar #1{\_Umathcode \.partialchar 0 1
284 \iint x#1\.\m  \iint x#1\.\mmrmpartial \iint x artialchar \leqea*1 \iint x285 }
286 \_def\.inadd#1#2{\_ea\.inaddA#1{#2}#1}
287 \_def\.inaddA\_inmath#1#2#3{\_protected\_def#3{\_inmath{#1#2}}}
288
289 \_def\.partialsymbolvars #1#2#3#4#5{%
g\flexipa: Unicode math must be loaded first}%
291 \_else
a\.partialvar \_csname m#1partial\_endcsname}}%
293 \_ifx\_mit\mit \.tmp \_let\mit=\_mit \_else \.tmp \_fi
\.partialvar \_csname m#2partial\_endcsname}%
\.partialvar \_csname m#3partial\_endcsname}%
\.partialvar \_csname m#4partial\_endcsname}%
\.partialvar \_csname m#5partial\_endcsname}%
298 \ mit
299 \sqrt{f}i300 }
301 \_def\.flexipa{\.partialsymbolvars {it}{rm}{bfsans}{it}{bfitsans}}
\flexiblepartial=\.flexipa
303 \_nspublic \flexipa \partialsymbolvars \mrmpartial ;
```
<span id="page-10-13"></span><span id="page-10-11"></span><span id="page-10-10"></span>The options mstyle, resp. bstyle run \.mstyle, resp. \.bstyle and these macros set required shapes of math variables. This can be done only when Unicode-math is loaded already. This is a reason why \.unionly{⟨*code*⟩}{⟨*text*⟩} is used: it runs ⟨*code*⟩ only when Unicode-math is loaded, otherwise it prints a warning.

```
math.opm
\.mstyle\.unionly{\_lowercase{\_cs{_math_mstyle_#1}}}{mstyle}}
\.bstyle\.unionly{\ lowercase{\ cs{ math bstyle #1}}}{bstyle}}
315
316 \_def\.mstyle_tex {%
317 \_protected\_def\_mit {\_itvariables \_rmdigits \_itgreek \_rmGreek}\_mit
318 }
319 \ def\.mstyle iso \frac{%}{%}320 \_protected\_def\_mit {\_itvariables \_rmdigits \_itgreek \_itGreek}\_mit
321 }
322 \_def\.mstyle_french {%
323 \_protected\_def\_mit {\_umathrange{A-Z}71\_ncharrmA \_umathrange{a-z}71\_ncharita
324 \_rmdigits \_rmgreek \_rmGreek}%
325 \qquad \text{limit}326 }
327 \_def\.mstyle_upright {%
328 \_protected\_def\_mit {\_rmvariables \_rmdigits \_rmgreek \_rmGreek}\_mit
329 }
330 \ def\.bstyle tex \frac{?}{'}331 \_protected\_def\_mabf {\_inmath{\_bfvariables\_bigreek\_bfGreek\_bfdigits}}%
```

```
332 \protected\_def\_mabi {\_inmath{\_bivariables\_bigreek\_bfGreek\_bidigits}}%
333 }
334 \_def\.bstyle_optex {%
335 \_protected\_def\_mabf {\_inmath{\_bsansvariables \_bsansgreek \_bsansGreek \_bsansdigits}}%
336 \ protected\ def\ mabi {\_inmath{\_bisansvariables \_bisansgreek \_bsansGreek \_bsansdigits}}%
337 }
338 \_def\.bstyle_iso {%
339 \_protected\_def\_mabf {\_inmath{\_bivariables\_bigreek\_biGreek\_bfdigits}}%
340 \_protected\_def\_mabi {\_inmath{\_bivariables\_bigreek\_bfGreek\_bidigits}}%
341 }
342 \_def\.bstyle_upright {%
343 \ protected\ def\ mabf {\ inmath{\ bfvariables\ bfgreek\ bfGreek\ bfdigits}}%
344 \_protected\_def\_mabi {\_inmath{\_bivariables\_bigreek\_biGreek\_bidigits}}%
345 }
346 \_def\.unionly #1#2{\_ifx\_rmvariables\_undefined
347 \_opwarning{pkg:math: Unicode-math must be loaded first, \ string#2 ignored}%
348 \_else \_afterfi{#1}\_fi
349 }
```
<span id="page-11-0"></span>[\rmchars{](#page-4-7)⟨*list*⟩} is implemented using [\foreach](http://petr.olsak.net/ftp/olsak/optex/optex-doc.pdf#cs:foreach) . The list is expanded first because we want to expand control sequences like \alpha to a real character α.

<span id="page-11-1"></span>[\vargreek{](#page-4-8)⟨*list*⟩} is implemented using [\foreach](http://petr.olsak.net/ftp/olsak/optex/optex-doc.pdf#cs:foreach) . The parameter is not expanded because we want to keep control sequences like \alpha unchanged.

math.opm

math.opm

```
\.rmchars#1{\_ea\_foreach \_expanded{#1}\_do{\_ifx,##1\_else\.rmchar##1\_fi}}
361 \_def\.rmchar#1{\_Umathcode`#1=0 1 `#1 }
362363 \_def\.vargreek#1{\_foreach#1\_do{\_ifx,##1\_else \.vargreekchar##1\_fi}}
364 \ def\.vargreekchar#1{%
365 \ ifcsname var\ csstring#1\ endcsname \ slet{\ csstring#1}{var\ csstring#1}%
366 \_else \_opwarning{\_string\vargreek: the \_bslash var\_csstring#1\_space doesn't exists}%
367 \ fi
368 }
369 \_nspublic \rmchars \vargreek ;
```
<span id="page-11-4"></span><span id="page-11-3"></span><span id="page-11-2"></span>[\textvariables](#page-5-4), [\textdigits](#page-4-9), [\textmoremath](#page-5-5) initialize new two families 5, 6 using \.textmathini and sets \mathcodes of given characters to these families. Moreover, \textvariables adds \fam register setting to \rm and \it selectors and re-set Greek variables to use only math font (because we are not sure if Greek letters are in the current text fonts).

<span id="page-11-5"></span>\.dotext{⟨*list of words*⟩} runs \.text⟨*word*⟩ for each ⟨*word*⟩ in the list. It is used when the option text={⟨*list of words*⟩} is used.

```
382 \ def\.textmathini{%
383 \_fontdef\.mathrm{\_rm}\_fontdef\.mathit{\_it}%
384 \_fontdef\.mathbf{\_bf}\_fontdef\.mathbi{\_bi}%
385 \_addto\_normalmath{%
386 \ setmathfamily 5 \.mathrm
387 \ setmathfamily 6 \.mathit
388 }%
389 \ addto\ boldmath{%
390 \ setmathfamily 5 \.mathbf
391 \_setmathfamily 6 \.mathbi
392 }%
393 \_normalmath
394 \ let\.textmathini=\ relax
395 }
396 \_def\.textvariables {\.textmathini \_mathcodes 6 {7{\_Urange a-z \_Urange A-Z}}%
397 \_addto\_marm {\_fam5 }\_addto\_mait{\_fam6 }%
398 \_protected\_def\_itgreek {\_umathrangegreek01\_greekita}%
399 \_protected\_def\_rmgreek {\_umathrangegreek01\_greekrma}%
400 \_protected\_def\_itGreek {\_umathrangeGREEK01\_greekitA}
401 \_protected\_def\_rmGreek {\_umathrangeGREEK01\_greekrmA}
402 \ itgreek \ rmGreek
403 }
404 \_def\.textdigits {\.textmathini \_mathcodes 5 {7{\_Urange 0-9}}}
405 \_def\.textmoremath {\.textmathini
406 \_mathcodes 5 {5{!?} 2{*+-} 3{=<>} 6{,:;} 0{./|} 4{([\{} 5{\})]}}%
407 \_Umathcode `- = 2 5 "2212 % hyphen behaves like minus in math mode
```

```
408 }
409 \setminus def \ldots dotext\#1{\setminus} for each \#1 \setminus do410 ##1 {\_trycs{_math_text##1}{\_opwarning{text option: "##1" unknown}}}}
411
\textvariables \textdigits \textmoremath ;
```
<span id="page-12-1"></span>[\replacemissingchars](#page-5-6)⟨*family*⟩ defines \UnicodeMathSymbol and reads unimath-table.opm, i.e. it does for each math character following if the character is missing in main math font and if it is present in added font and if it is not already replaced character then apply new math code or \Umathaccent definition. Its name is added to \.alist or \.clist. The new codes are declared by \matchars⟨*family*⟩{⟨*expanded*⟩\clist}. The \.rlist is the list of characters already replaced. They are not replaced again if a new \replacemissingchars is used.

math.opm

```
425 \ def\.rlist{\sqrt{cuberoot}\fourthroot} % they cannot be replaced by \mathchars
426 \_def\.replacemissingchars#1{%
427 \ def\.alist{}\ def\.clist{}
428 \_def\UnicodeMathSymbol##1##2##3##4{%
429 \_iffontchar\_textfont1##1 \_else % not in main math font
430 \iota iffontchar\iota textfont#1 ##1 \iota is presnet in added font
431 \_isinlist\.rlist{##2}\_iffalse % not already replaced
432 \left\{\frac{1}{x#43}\right\} mathaccent
433 \_protected\_def##2{\_Umathaccent fixed 7 #1 ##1 }%
434 \_addto\.alist{##2}%
435 \qquad \qquad \qquad \qquad \qquad \qquad \qquad \qquad \qquad \qquad \qquad \qquad \qquad \qquad \qquad \qquad \qquad \qquad \qquad \qquad \qquad \qquad \qquad \qquad \qquad \qquad \qquad \qquad \qquad \qquad \qquad \qquad \qquad \qquad \qquad \qquad436 \_addto\.clist{##2}%
437 \iint_{f_i} f_i \cdot f_i438 }
439 \_input unimath-table.opm
440 \_wlog{^^J\_string\replacemissingchars: From \_string\fam=\_string#1 is printed now:^^J%
441 CHARACTERS: \_unexpanded\_ea{\.clist}^^JACCENTS: \_unexpanded\_ea{\.alist}^^J}%
442 \ldef\.tmp{\_mathchars #1}\_ea\.tmp\_ea{\.clist}%
443 \_ea\_addto \_ea\.rlist \_ea{\.clist}\_ea\_addto \_ea\.rlist \_ea{\.alist}%
444 \_def\.alist{}\_def\.clist{}\_let\UnicodeMathSymbol=\_undefined
445 }
\replacemissingchars ;
```
<span id="page-12-0"></span>[\scriptspaces{](#page-3-6)⟨*s-rel*⟩}{⟨*s-bin*⟩}{⟨*ss-rel*⟩}{⟨*ss-bin*⟩} sets internal LuaTEX registers represented by appropriate primitives, see section 7.5 in the LuaT<sub>EX</sub> manual.

```
math.opm
454 \setminus def \ .scriptspaces #1#2#3#4{%
455 \_Umathordrelspacing\_scriptstyle=\.orzeromu{#1}\_relax
456 \_Umathrelordspacing\_scriptstyle=\.orzeromu{#1}\_relax
457 \_Umathrelopspacing \_scriptstyle=\.orzeromu{#1}\_relax
458 \_Umathordrelspacing\_crampedscriptstyle=\.orzeromu{#1}\_relax
459 \_Umathrelordspacing\_crampedscriptstyle=\.orzeromu{#1}\_relax
460 \_Umathrelopspacing \_crampedscriptstyle=\.orzeromu{#1}\_relax
461 \_Umathordbinspacing\_scriptstyle=\.orzeromu{#2}\_relax
462 \_Umathbinordspacing\_scriptstyle=\.orzeromu{#2}\_relax
463 \_Umathbinopspacing \_scriptstyle=\.orzeromu{#2}\ relax
464 \_Umathordbinspacing\_crampedscriptstyle=\.orzeromu{#2}\_relax
465 \_Umathbinordspacing\_crampedscriptstyle=\.orzeromu{#2}\ relax
466 \_Umathbinopspacing \_crampedscriptstyle=\.orzeromu{#2}\_relax
467 \_Umathordrelspacing\_scriptscriptstyle=\.orzeromu{#3}\_relax
468 \_Umathrelordspacing\_scriptscriptstyle=\.orzeromu{#3}\_relax
469 \_Umathrelopspacing \_scriptscriptstyle=\.orzeromu{#3}\_relax
470 \_Umathordrelspacing\_crampedscriptscriptstyle=\.orzeromu{#3}\_relax
471 \_Umathrelordspacing\_crampedscriptscriptstyle=\.orzeromu{#3}\_relax
472 \ Umathrelopspacing \ crampedscriptscriptstyle=\.orzeromu{#3}\ relax
473 \_Umathordbinspacing\_scriptscriptstyle=\.orzeromu{#4}\_relax
474 \_Umathbinordspacing\_scriptscriptstyle=\.orzeromu{#4}\ relax
475 \ Umathbinopspacing \ scriptscriptstyle=\.orzeromu{#4}\ relax
476 \_Umathordbinspacing\_crampedscriptscriptstyle=\.orzeromu{#4}\_relax
477 \_Umathbinordspacing\_crampedscriptscriptstyle=\.orzeromu{#4}\_relax
478 \_Umathbinopspacing \_crampedscriptscriptstyle=\.orzeromu{#4}\_relax
479 }
480 \_def\.orzeromu#1{\_ifx^#1^0mu\_else#1\_fi}
481
\scriptspaces ;
```
<span id="page-13-4"></span><span id="page-13-3"></span><span id="page-13-0"></span>[\mathclap{](#page-5-8) $\mathrm{a}$ }, [\mathrlap](#page-5-9){ $\mathrm{a}$ }, and [\mathllap{](#page-5-10) $\mathrm{a}$ } are based on the OpTEX macros [\setmathstyle](http://petr.olsak.net/ftp/olsak/optex/optex-doc.pdf#cs:setmathstyle) and [\usemathstyle](http://petr.olsak.net/ftp/olsak/optex/optex-doc.pdf#cs:usemathstyle) .

<span id="page-13-5"></span>math.opm

math.opm

```
\.mathclap#1{{\ setmathstyle \ hbox to0pt{\ hss$\ usemathstyle#1$\ hss}}}
\.mathrlap#1{{{}\_setmathstyle \_rlap{$\_usemathstyle#1$}}}
\.mathllap#1{{{}\_setmathstyle \_llap{$\_usemathstyle#1$}}}
492
\mathclap \mathrlap \mathllap ;
```
<span id="page-13-2"></span><span id="page-13-1"></span>[\enablefic](#page-5-7) enables final italic correction. The relevant lua function is registered to mlist\_to\_hlist callback and [\finalitalcorr](#page-5-11) is set to one.

```
500 \_newcount \.finalitalcorr
501 \setminus directlua{
502 function math.final_ital_corr(head, style)
503 if style=="text" and tex.count.\_pkglabel _finalitalcorr>0 then
504 for n in node.traverse(head) do
505 if n.next == nil and n.id == 29 then % last is glyph
506 local k = font.fonts[n.font].characters[n.char].italic
507 if not (k==nil) and (k>0) then
508 local kn = node.new("kern")
509 kn.kern = k kn.subtype = 3
510 node.insert_after(head, n, kn) % kern node is inserted
511 end
512 end
513 end
514 end
515 return head
516 end
517 }
518 \_def\.enablefic {\_directlua{ % math.final_ital_corr is registered to mlist_to_hlist
519 luatexbase.add_to_callback("mlist_to_hlist",
520 function(head, style, penalties)
521 head = node.mlist_to_hlist(head, style, penalties)
522 return math.final_ital_corr(head, style)
523 end, "italcorr after math")
524 }
525 \qquad \text{{{final}i}talcorr=1}526 }
527 \_nspublic \enablefic \finalitalcorr ;
528
529 \_endnamespace
```
# **Index**

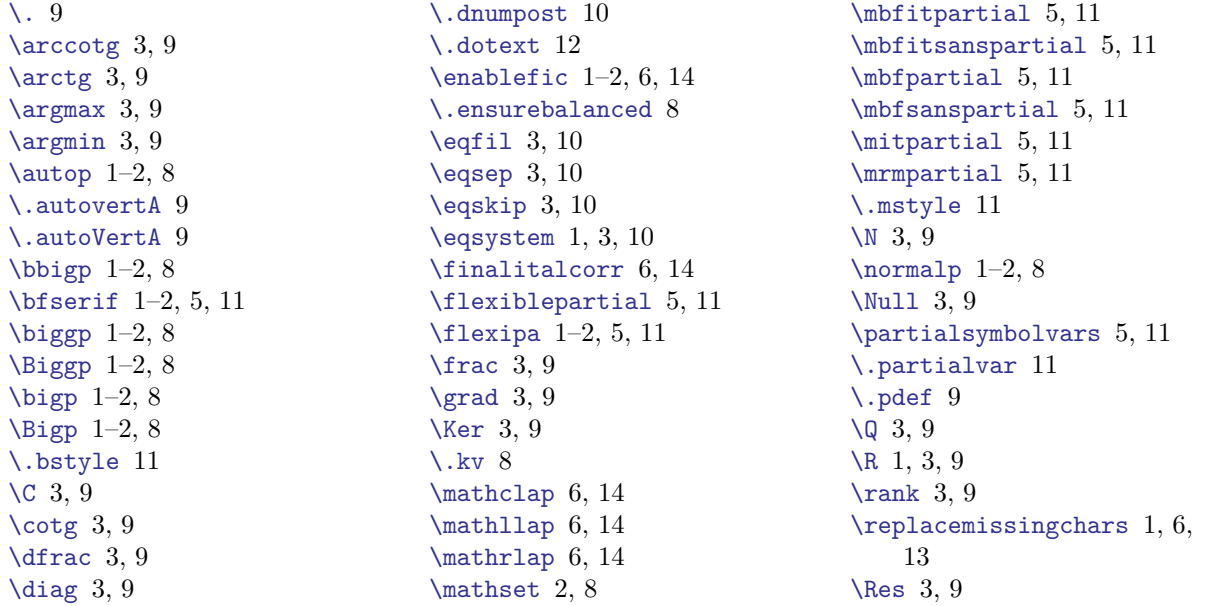

- [\rmchars](#page-11-0) 1–2, 5, 12 [\rmsbsp](#page-8-3) 1–3, 9 [\Rng](#page-8-17) 3, 9 [\scriptspaces](#page-12-0) 1, 4, 13 [\sgn](#page-8-9) 1, 3, 7, 9 [\singlevert](#page-8-2) 3, 9 [\smartdots](#page-8-0) 1–2, 9
- [\smartvert](#page-8-1) 1–3, 9 [\Span](#page-8-16) 3, 9 [\subeqmark](#page-9-6) 1, 4, 10 [\textdigits](#page-11-2) 1–2, 5–6, 12 [\textmoremath](#page-11-4) 1–2, 6, 12 [\textvariables](#page-11-3) 1–2, 6, 12 [\tfrac](#page-8-27)  $3, 9$
- [\tg](#page-8-21) 3, 9 [\toleft](#page-9-5) 1, 4, 10 [\toright](#page-9-4) 1, 4, 10 [\tr](#page-8-14) 3, 9 [\.unionly](#page-10-13) 11 [\vargreek](#page-11-1) 1–2, 5, 12 [\Z](#page-8-5) 3, 9